### Lecture 24: Shared Memory Concurrency/Parallelism

CSC 131 Fall, 2012

Kim Bruce

### Shared Memory

*Threads, each with own*  $unshared$ *call stack and current. statement (pc for "program Heap for a" objects and counter") local variables are static fields numbers/nu" or heap references*  $\Box$ pc=0x… …  $\Box$ πtπ  $pc=0x$ .)  $p$ c=0x. $\chi$ 

#### Parallel Programming in Java

• Creating a thread:

1.Define a class C extending Thread

- Override public void run() method
- 2.Create object of class C
- 3.Call that thread's start method
	- Creates new thread and starts executing run method.
	- Direct call of run won't work, as just be a normal method call
- *- Alternatively, define class implementing Runnable, create thread w/it as parameter, and send start message*

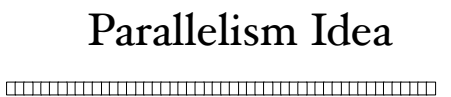

**ans0 ans1 ans2 ans3**

#### • Example: Sum elements of an array **ans**

+

- Use 4 threads, which each sum 1/4 of the array
- Steps:
	- Create 4 thread objects, assigning each their portion of the work
	- Call start() on each thread object to actually run it
	- Wait for threads to finish
	- Add together their 4 answers for the final result

# First Attempt

```
class SumThread extends Thread {
 int lo, int hi, int[] arr;//fields to know what to do
 int ans = 0; // for communicating result
  SumThread(int[] a, int l, int h) { … }
  public void run(){ … }
}
int sum(int[] arr){
   int len = arr.length;
  int ans = 0;SumThread[] ts = new SumThread[4];for(int i=0; i < 4; i++){// do parallel computations
    ts[i] = new SumThread(arr, i*len/4, (i+1)*len/4);
     ts[i].start(); // use start not run
 }
  for(int i=0; i < 4; i++) // combine results
    ans += ts[i].ans;
  return ans;
}
                                  What's wrong?
```
#### Correct Version

```
class SumThread extends Thread {
 int lo, int hi, int[] arr;//fields to know what to do
 int ans = 0; // for communicating result
   SumThread(int[] a, int l, int h) { … }
  public void run(){ … }
}
int sum(int[] arr){
   int len = arr.length;
  int ans = 0;
  SumThread[] ts = new SumThread[4];for(int i=0; i < 4; i++){// do parallel computations
    ts[i] = new SumThread(arr,i*len/4,(i+1)*len/4);
     ts[i].start(); // start not run
 }
  for(int i=0; i < 4; i++) // combine results
     ts[i].join(); // wait for helper to finish!
    ans += ts[i].ans;
   return ans;
} See program Para#elSum
```
# Thread Class Methods

- void start( ), which calls void run( )
- void join() blocks until receiver thread done
- Style called fork/join parallelism
	- Code on previous slide generates error message as join can throw exception InterruptedException
- Some memory sharing: arr field
- Later learn how to protect using synchronized.

# Actually not so great.

- If do timing, it's slower w/ small arrays than sequential!!
- Want code to be reusable and efficient as core count grows.

- At minimum, make #threads a parameter.

- Want to effectively use processors available *now*
	- Not being used by other programs
	- Can change while your threads running

# Problem

- Suppose 4 processors on computer
- Suppose have problem of size n
	- can solve w/3 processors each taking time t on n/3 elts.
- Suppose linear in size of problem.
	- Try to use 4 threads, but one processor busy playing music.
	- First 3 threads run, but 4th waits.
		- First 3 threads scheduled & take time  $(n/4)/(n/3)*t = 3/4 t$
		- After 1st 3 finish, run 4th & takes another 3/4 t
		- Total time  $1.5 * t$ , runs 50% slower than with 3 threads!!!

# Other Possible Problems

- On some problems, different threads may take significantly different times to complete
- Apply f to all members of an array, where f applied to some elts takes a long time
- All slow elts may get assigned to same thread.
	- Certainly won't see n time speedup w/ n threads.
	- May be much worse! Load imbalance problem!

# Toward a Solution

- To avoid having to wait too long for any one thread, instead create lots of threads
- Schedule threads as processors become available.
- If I thread very slow, many others will get scheduled on other processors while that one runs.
- Will work well if slow thread scheduled relatively early.

# Naive Algorithm Not Work

- Suppose divide up work into threads which each handle 100 elts.
- Then will be n/100 threads.
	- Adding them up linear in size of array
	- If each thread handles only 1 sum then back to sequential algorithm.

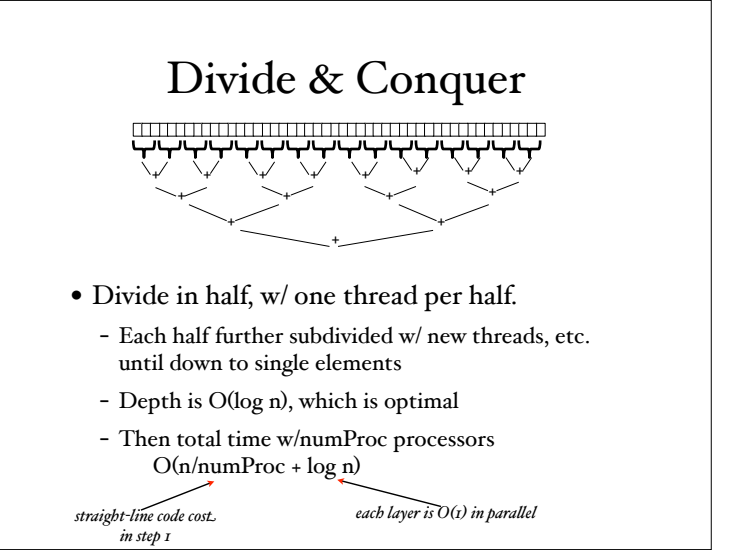

# In practice

- Creating all threads and communication swamps savings so
	- use sequential cutoff about 1000
	- Don't create two recursive threads
		- one new and reuse old.
		- Cuts number of threads in half.

*EfficentDivideConquerPara"elSum*

#### Even Better

- Java threads too heavyweight -- space and time overhead.
- ForkJoin Framework solves problems
- Will be in Java 7, but early release in jsr166.jar.

#### To Use Library

- Create a ForkJoinPool
- Instead of subclass Thread, subclass RecursiveTask<V>
- Override compute, rather than run
- Return answer from compute rather than instance vble
- Call fork instead of start
- Call join that returns answer
- To optimize, call compute instead of fork (*rather than run*)
- See *ForkJoinFrameworkDivideConquerPara#elSum*

### Handling Concurrency in Java

*See ATM example*

### Synchronized blocks

- Control access w/ synchronized blocks:
	- $=$  synchronized(someObj){...}
	- Must hold lock to access. Release when exit.
- Synchronized methods:
	- Implicitly use "this" as lock on method body

### Shared Variables

- Variables read/written by more than one process are vulnerable to race conditions.
	- Even ++n is vulnerable, as not atomic
	- But there are "atomic" types like AtomicInteger
- If multiple threads access the same mutable state variable you have two options:
	- Make the state variable immutable
	- Use synchronization whenever accessing the state variable

#### Shared Variables

- Visibility of changes:
	- If one thread executes synchronized block, and then another thread enters a block with same lock, then current values of variables accessible by first are visible to second when acquires lock
	- Without synchronization, no guarantees! • May reorder, may be in cache or register or ...
- If synchronization not necessary, then label vble as volatile to force changes to be visible

# Conditional Waiting

- •Every object has a wait set
- wait(): release lock & pause until another thread calls notify or notifyAll.
- •notify(), notifyAll(): wake up waiting threads, which try to grab lock
	- *- Can only be used in synchronized code*
	- *- Notify wakes up single thread -- arbitrary choice*
	- *- NotifyA# wakes up a# waiting threads*
	- *- Much better than busy-waiting (spin-locks)*

### Thread States in Java

- New -- declared, but not yet started
- Runnable -- ready to run
- Running -- currently running
- Blocked -- on I/O, wait on monitor, sleep, join
- Dead -- run has ended

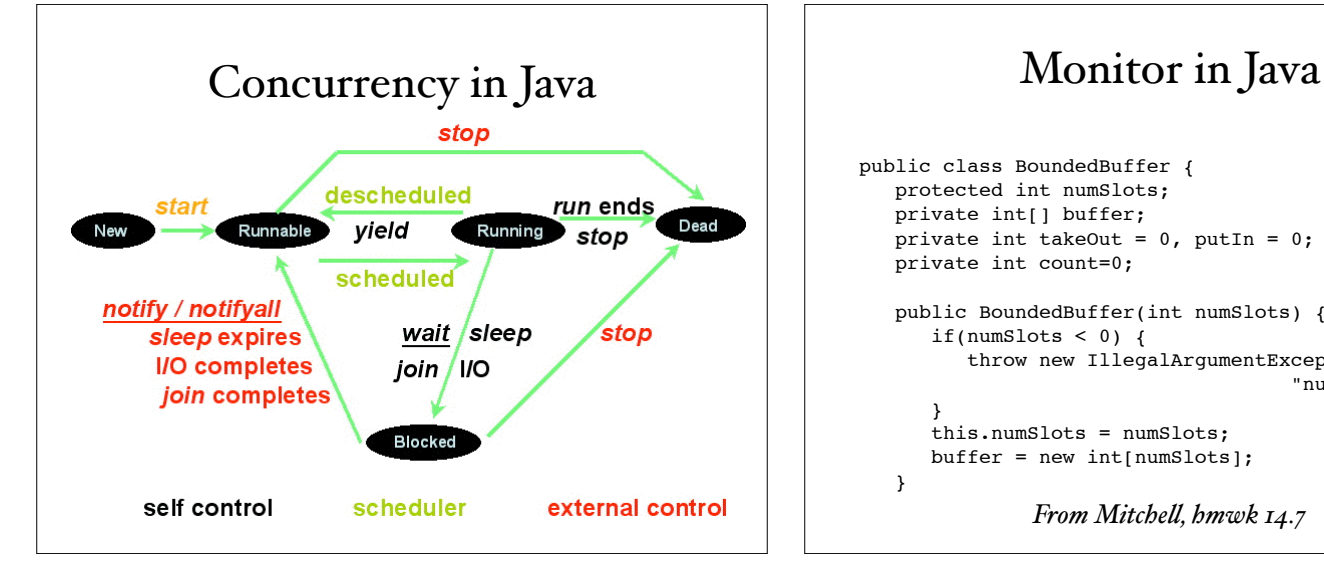

```
public class BoundedBuffer {
    protected int numSlots; 
    private int[] buffer;
   private int takeOut = 0, putIn = 0;
    private int count=0;
    public BoundedBuffer(int numSlots) { 
       if(numSlots < 0) {
          throw new IllegalArgumentException(
                                      "numSlots \leq 0";
 } 
       this.numSlots = numSlots; 
       buffer = new int[numSlots];
    }
```
*From Mitche#, hmwk 14.7*

```
 public synchronized void put(int value) 
                        throws InterruptedException {
   while (count == numSlots) wait();
    buffer[putIn] = value;
   putIn = (putIn + 1) % numSlots; count++;
    notifyAll();
 }
 public synchronized int get() 
                        throws InterruptedException {
   while (count == 0) wait();
    int value = buffer[takeOut];
    takeOut = (takeOut + 1) % numSlots;
    count--;
    notifyAll();
    return value;
 }
```
#### Java Critique

- Brinch Hansen designer w/Hoare of Monitors hates Java concurrency!
	- Doesn't require programmer to have all methods synchronized,
	- can leave instance variables accessible w/out going through synchronized methods, it is easy to mess up access w/concurrent programs.
	- Felt that should have had a monitor class that would only allow synchronized methods.

### Java Threads

• Portable since part of language

}

- Easier to use than C system calls
- Garbage collector runs in separate thread
- Difficult to combine sequential/concurrent code
	- Using sequential code in concurrent -- may not work
	- Java collection classes have synchronized wrappers!
- Using concurrent in sequential programs
	- Useless synchronization
	- 10-20% useless overhead

## Rough Spots

• Fairness not guaranteed

- Choose arbitrarily among equal priority threads

- Wait set is not FIFO queue
	- notifyAll notifies all waiting threads, not necessarily highest priority, longest-waiting, etc.
- Nested monitor problem can cause deadlock.

### Nested Monitor Lockout Problem

```
class Stack { 
    LinkedListlist = new LinkedList(); 
    public synchronized void push(Objectx) { 
        synchronized(list) { 
           list.addLast( x ); notify(); 
         } } 
    public synchronized Object pop() { 
        synchronized(list) { 
          if( list.size() \leq 0 ) wait();
           return list.removeLast(); 
       } } 
}
                  Releases lock on Stack object but not lock on list;
```
a push from another thread will deadlock

# Java 5: util.concurrent

- Doug Lea utility classes
	- A few general purpose interfaces
	- Implementations tested over several years
- Principal interfaces & implementations
	- Sync -- protocols to acquire and release locks, • e.g. Semaphore w/ acquire, release methods
	- BlockingQueue -- classes to insert and delete objects • support put, take that block (like bounded buffer)
	- Executor -- executes Runnable tasks
		- You provide control of threads

```
Java 5 Concurrency Features
class BoundedBuffer { \leftarrow array based queue<br>
final Lock lock = new ReentrantLock();<br>
final Condition notEmpty = lock.newCondition();<br>
final Condition notEmpty = lock.newCondition();
 final Object[] items = new Object[100];
 int putptr, takeptr, count;
     public void put(Object x) throws InterruptedException {
        lock.lock();
try {<br>
while (count == items.length)<br>
notFull.await();<br>
items[putptr] = x;<br>
if (++putptr == items.length) putptr = 0;<br>
++count;
 notEmpty.signal();
 } finally {
 lock.unlock();
\rightarrow }
```
#### Java 5 Concurrency cont.

```
public Object take() throws InterruptedException {
 lock.lock();
 try {
 while (count == 0)
notEmpty.await();<br>Object x = items[takeptr];<br>if (++takeptr == items.length) takeptr = 0;
          --count;
 notFull.signal();
 return x;
 } finally {
 lock.unlock();
 }
 }
 }
```
• Advantage: Separate queues for nonEmpty and nonFull conditions on same lock.